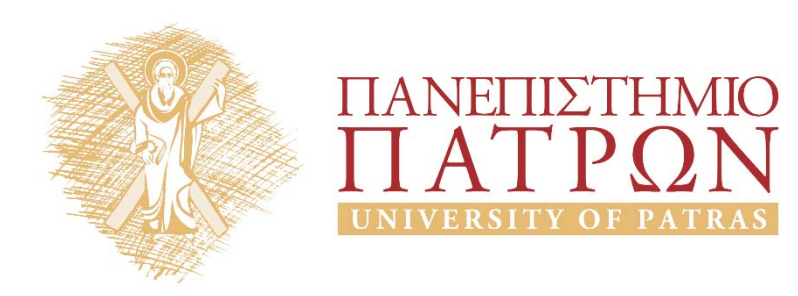

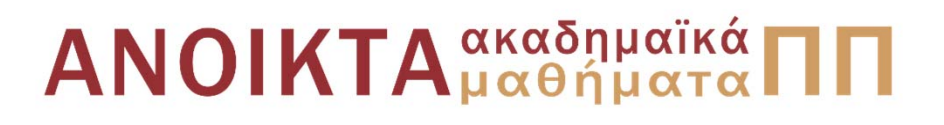

#### Ψηφιακή Επεξεργασία και Ανάλυση Εικόνας Ενότητα 7<sup>η</sup>: Ανίχνευση Ακμών

Καθ. Κωνσταντίνος Μπερμπερίδης Πολυτεχνική Σχολή Μηχανικών Η/Υ & Πληροφορικής

#### Σκοποί ενότητας

- Εισαγωγή στην ανίχνευση ακμών
- Εφαρμογή μασκών σε εικόνες
- Αλγόριθμοι ένωσης ακμών

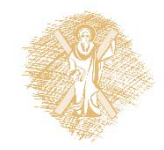

# Περιεχόμενα ενότητας

- Βασικές έννοιες στην ανίχνευση ακμών
- Διαφορικοί τελεστές
- Μάσκες ακμών
- Κατωφλίωση ακμών
- Ένωση ακμών
- Μετασχηματισμός Hough
- Canny edge detector

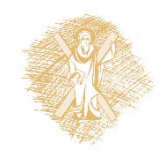

# Εισαγωγή (1)

Οι ακμές είναι βασικά χαρακτηριστικά της εικόνας

Προς το παρόν δεν υπάρχει ακόμα ένας ευρέως αποδεκτός ορισμός της ακμής. Εδώ θα θεωρούμε ως ακμή:

*«***Το σύνορο μεταξύ δύο ομοιογενών περιοχών με διαφορετική φωτεινότητα.»**

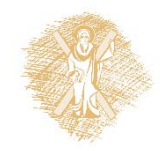

# Εισαγωγή (2)

• Έμφαση ακμών, ανίχνευση ακμών

- Τεχνικές ανίχνευσης ακμών
	- Τοπικές: χρησιμοποιούν την πληροφορία σε μία γειτονιά της εικόνας
	- Καθολικές: χρησιμοποιούν όλη την πληροφορία της εικόνας

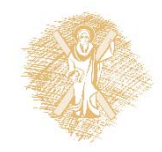

#### Διαφορικοι τελεστές (1)

Η κλίση (gradient) της εικόνας είναι

$$
\nabla f(x, y) = \begin{bmatrix} \frac{\partial f}{\partial x} & \frac{\partial f}{\partial y} \end{bmatrix}^T = [f_x \quad f_y]^T
$$

το πλάτος αυτού του διανύσματος παρέχει πληροφορία για τις μεταβολές της φωτεινότητας

$$
e(x, y) = \sqrt{f_x^2(x, y) + f_y^2(x, y)}
$$

ή υπολογιστικά απλούστερα  $e(x,y)=\left|f_{\chi}(x,y)\right|+\left|f_{\gamma}(x,y)\right|$ 

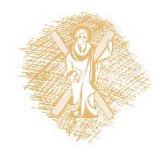

# Διαφορικοι τελεστές (2)

Η παράγωγος 2ης τάξης έχει μηδενισμούς στις περιοχές των ακμών.

Ο τελεστής Laplace ορίζεται ως:

$$
\nabla^2 f(x, y) = \frac{\partial^2 f}{\partial x^2} + \frac{\partial^2 f}{\partial y^2}
$$

ή προσεγγιστικά

$$
\nabla^2 f(x, y) \cong f(x, y) - \frac{1}{4} [f(x, y+1) + f(x, y-1) + f(x+1, y) + f(x-1, y)]
$$

Ο τελεστής Laplace είναι ευαίσθητος στον θόρυβο και δεν ανιχνεύει την διεύθυνση των ακμών.

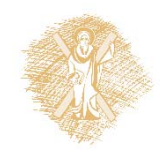

#### Μάσκες ακμών (1)

Η διεύθυνση μίας ακμής μπορεί να περιγραφεί από την γωνία  $(x, y) = \arctan \left| \frac{J_y}{f} \right|$  $\int$  $\bigg)$   $\setminus$  $\bigg($  $=$ *y f f*  $\phi(x, y) = \arctan$ 

Μπορούμε να εκτιμήσουμε την κλίση, προς συγκεκριμένες διευθύνσεις, χρησιμοποιώντας αντίστοιχους τελεστές κλίσης

$$
\hat{f}_x = w_x^T f_l
$$

$$
\hat{f}_y = w_y^T f_l
$$

*x*

όπου  $f_l$  είναι μία γειτονιά και $w_\chi$ ,  $w_\chi$  είναι κατάλληλες μάσκες

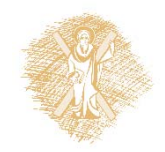

## Μάσκες ακμών (2)

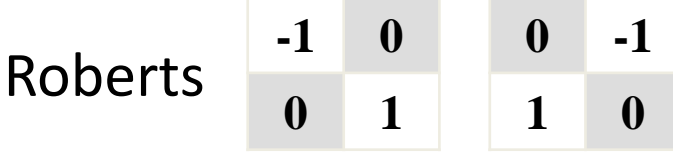

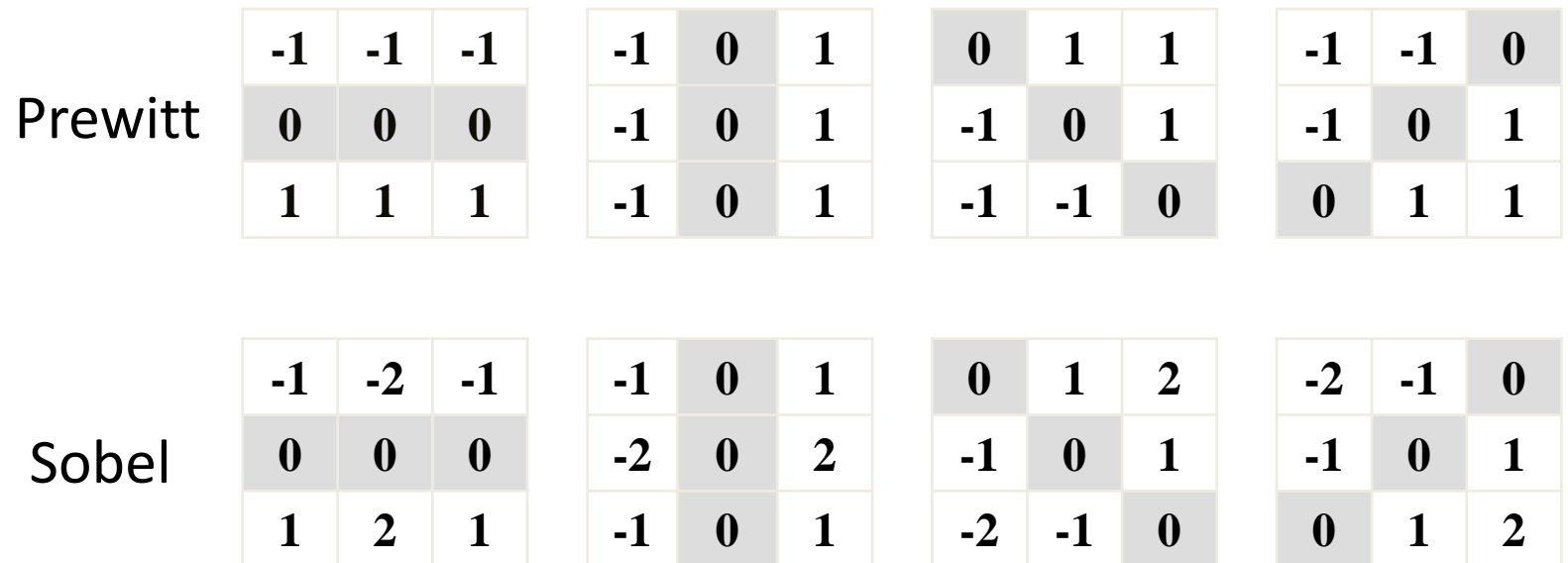

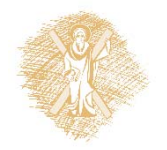

# Μάσκες ακμών (3)

Η εφαρμογή των μασκών γίνεται σε κάθε pixel της εικόνας. Η μάσκα η οποία δίνει την μεγαλύτερη έξοδο i  $_{l}^{T}f_{l}$ 

καθορίζει την κατεύθυνση της ακμής στο συγκεκριμένο σημείο. Εάν καμία μάσκα δεν δίνει αρκετά μεγάλη έξοδο, τότε δεν υπάρχει ακμή στο σημείο.

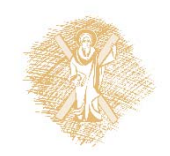

#### Μάσκες ακμών (4)

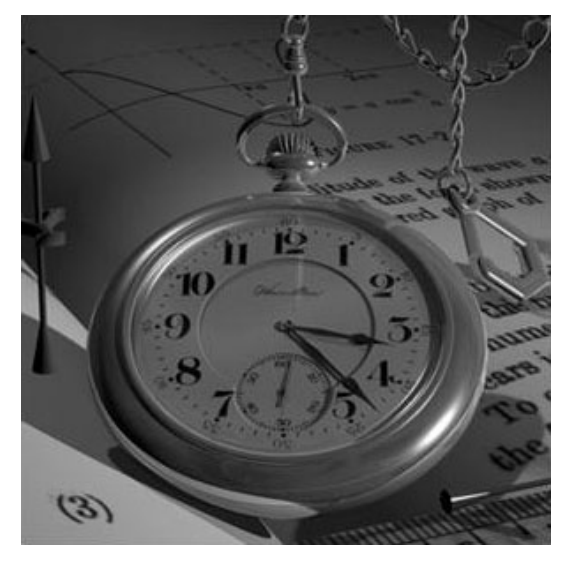

Αρχική εικόνα

#### Μάσκα Sobel

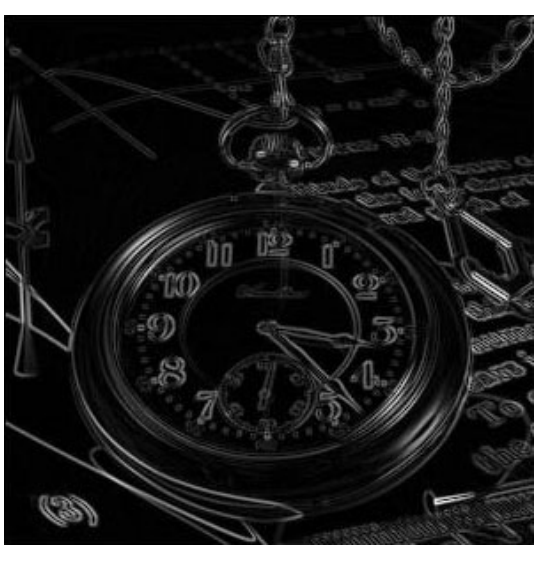

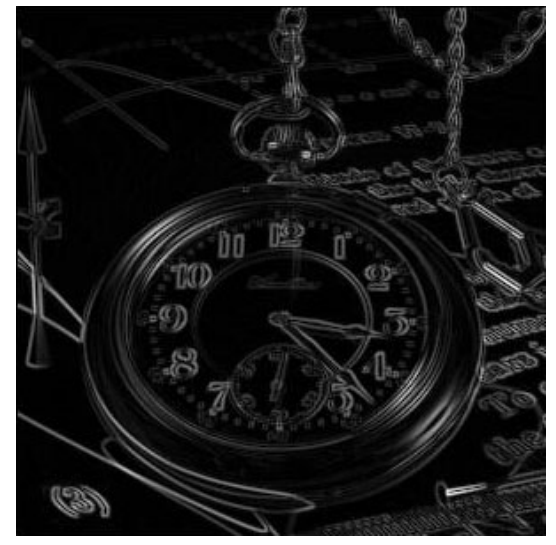

#### Μάσκα Prewitt

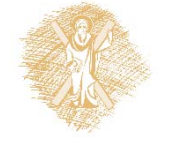

# Κατωφλίωση ακμών (1)

Για να αποφασίσουμε εάν ένα pixel είναι μέρος μίας ακμής ή του φόντου, μπορούμε να κατωφλιώσουμε ως εξής

$$
E(k, l) = \begin{cases} 1 & \text{or } e(k, l) \ge T \\ 0 & \text{or } \alpha \lambda \log \end{cases}
$$

Το κατώφλι *Τ* μπορεί να είναι ολικό ή τοπικό.

**Το**  *Τ* **μπορεί να εκτιμηθεί από το ιστόγραμμα του**  *Ε* **ή με κάποιον αλγόριθμο εύρεσης βέλτιστου κατωφλίου.**

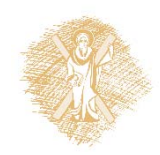

#### Κατωφλίωση ακμών (2)

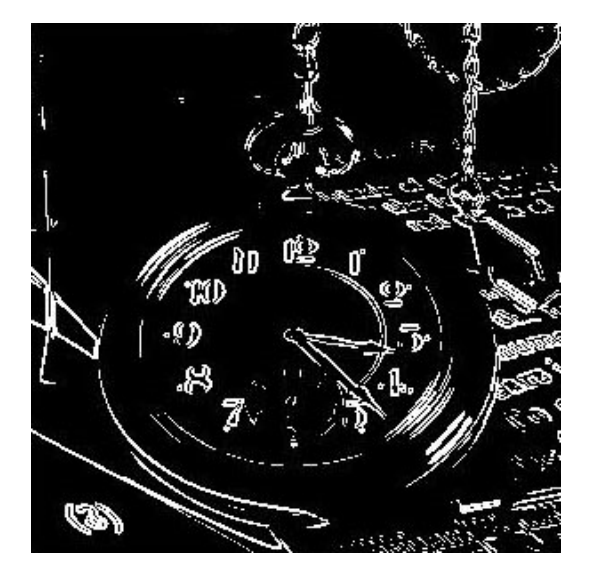

Έξοδος της μάσκας Sobel για διαφορετικά κατώφλια.

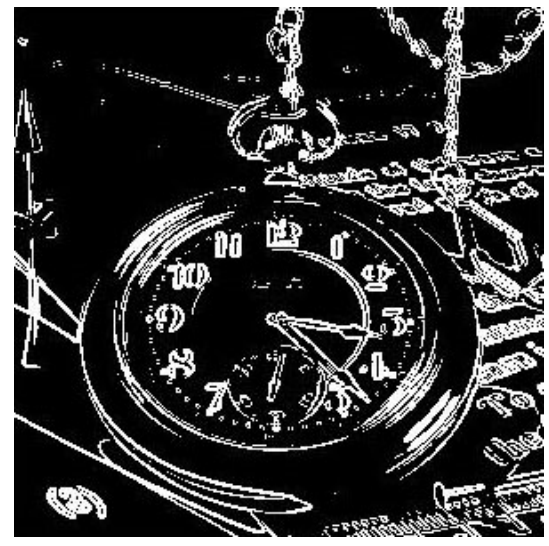

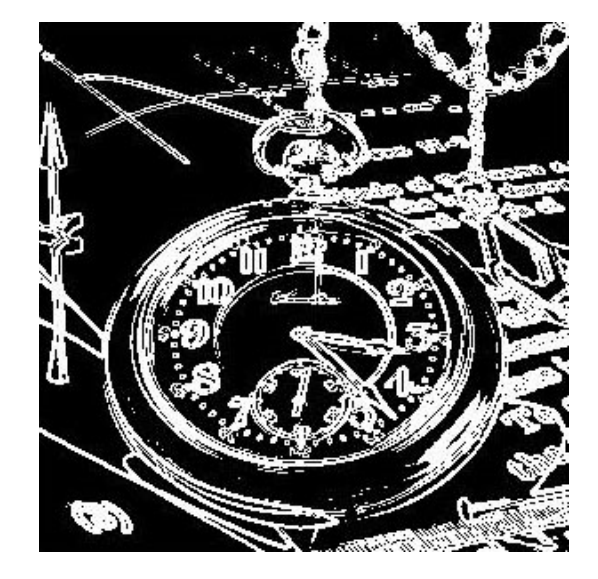

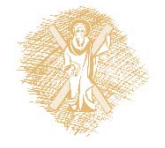

# Ένωση ακμών (1)

- Οι προηγούμενες τεχνικές ανιχνεύουν τα pixels της εικόνας τα οποία αποτελούν μέρος μίας ακμής. Αυτό δεν σημαίνει ότι το σύνολο αυτών των pixels σχηματίζει την ακμή (διακοπές λόγω θορύβου, ανομοιόμορφης φωτεινότητας κ.<sup>α</sup>.)
- Δύο βασικά κριτήρια για την ένωση των ακμών είναι:
	- 1. Η τιμή του διαφορικού τελεστή στα σημεία ενδιαφέροντος και η μεταξύ τους σχέση.
	- 2. Η κατεύθυνση του διανύσματος κλίσης στα σημεία ενδιαφέροντος και η μεταξύ τους σχέση.

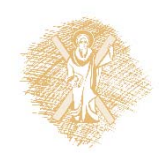

#### Ένωση ακμών (2)

Το σημείο  $(x_2, y_2)$  που ανήκει στην γειτονιά του  $(x_1, y_1)$  είναι μέρος μιας ακμής εάν έχει παρόμοιο πλάτος  $e(x_1, y_1) - e(x_2, y_2) \le E$ 

παρόμοια κλίση

$$
|\varphi(x_1,y_1)-\varphi(x_2,y_2)|<\Phi
$$

και τα πλάτη είναι σχετικά μεγάλα

 $|e(x_1, y_1)| \geq T$  και  $|e(x_2, y_2)| \geq T$ 

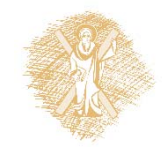

# Ένωση ακμών (3)

Αλγόριθμοι παρακολούθησης ακμών

- $\blacktriangleright$  **Απλός:** Είναι εξαντλητικός αλγόριθμος εύρεσης. Παράγει σχετικά μικρά τμήματα ακμών επειδή τερματίζει όταν παρουσιάζονται έστω και μικρά κενά.
- $\blacktriangleright$  **Αναζήτησης γραφήματος:** Μετατρέπει την εικόνα σε προσανατολισμένο γράφημα. Τα στοιχεία ακμής στις θέσεις x<sub>i</sub> θεωρούνται κόμβοι του γραφήματος. Έτσι οι αναγνωρισμένες ακμές αντιστοιχούν στις διαδρομές του γραφήματος.

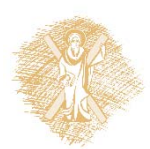

Μειονέκτημά του είναι ότι κατά τη διαδικασία της αναζήτησης πρέπει να κρατούνται στοιχεία για όλες τις τρέχουσες καλύτερες διαδρομές, τα αποτελέσματά του όμως είναι καλύτερα από αυτά του απλού.

#### Ένωση ακμών (4)

#### **Δυναμικού προγραμματισμού:**

Διασπά το πρόβλημα σε *Ν* ανεξάρτητα βήματα βελτιστοποίησης. Και σ' αυτή την περίπτωση τα αποτελέσματα είναι καλύτερα σε σχέση με αυτά του απλού.

#### **Mετασχηματισμός Hough:**

Είναι μέθοθος ανίχνευσης παραμετρικών καμπυλών οι οποίες διασυνδέουν μεμονωμένα στοιχεία ακμής.

Στην (ειδική) περίπτωση (που περιγράφεται παρακάτω) βρίσκει το σύνολο των ευθύγραμμων τμημάτων που αναπαριστούν τμήματα ακμών.

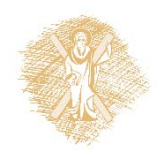

Μετασχηματισμός Hough (1)

- • Ο μετασχηματισμός Hough χρησιμοποιεί παραμετρική περιγραφή των γεωμετρικών σχημάτων.
- • Η παραμετρική περιγραφή της ευθείας είναι  $y = ax + b$
- • Όπως θα δούμε είναι στην ουσία μία **διαδικασία ψηφοφορίας** στον χώρο των παραμέτρων α και b

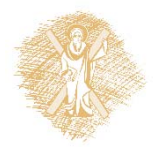

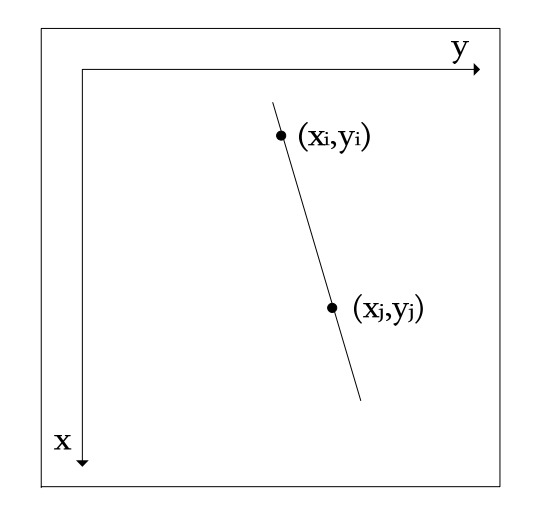

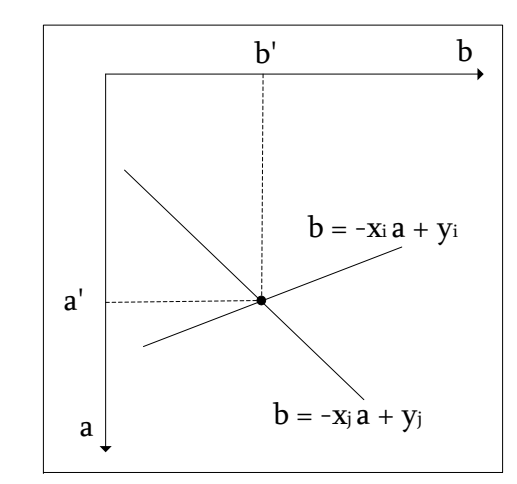

Η τομή τους αντιστοιχεί στην ευθεία που διέρχεται από τα  $x_1, y_1$ ) και ( $x_2, y_2$ 

# Μετασχηματισμός Hough (2)

- $\blacktriangleright$  $\triangleright$  Σχηματίζουμε τον παραμετρικό πίνακα  $P(a, b)$  με  $\alpha_1 \leq \alpha \leq \alpha_{\rm K}$  και  $b_1 \leq b \leq b_L$ .
- $\blacktriangleright$  $\blacktriangleright$  Για κάθε ένα από τα σημειά ενδιαφέροντος της εικόνας  $(x_i, y_i)$  (π.χ. σημεία ακμών) και για κάθε τιμή της παραμέτρου *α* υπολογίζουμε την  $b = -ax_i + y_i$ .
- $\blacktriangleright$  Για κάθε ζεύγος παραμέτρων π.χ. (*<sup>a</sup>*,*b*) προστίθεται μία μονάδα στο αντίστοιχο κελί του πίνακα *P.* Στο τέλος της διαδικασίας, κάθε κελί του *P* δείχνει τον αριθμό των pixels που ικανοποιούν την αντίστοιχη εξίσωση ευθείας
- $\blacktriangleright$  Αφού σαρωθεί όλη η εικόνα εφαρμόζουμε κατώφλι στον πίνακα *P* και σχηματίζουμε τις αντίστοιχες ευθείες στην εικόνα.
- $\blacktriangleright$  Η παραπάνω διαδικασία μπορεί να γενικευτεί για οποιαδήποτε καμπύλη. Αν η καμπύλη περιγράφεται με *n* παραμέτρους τότε ο πίνακας *P* είναι *<sup>n</sup>*‐διάστατος.

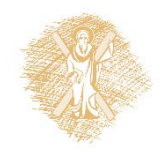

# Μετασχηματισμός Hough (3)

Το παραπάνω μοντέλο έχει πρόβλημα όταν η ευθεία είναι κατακόρυφη επειδή η παράμετρος α πρέπει να τείνει στο άπειρο. 'Ετσι, χρησιμοποιούμε την πολική περιγραφή:

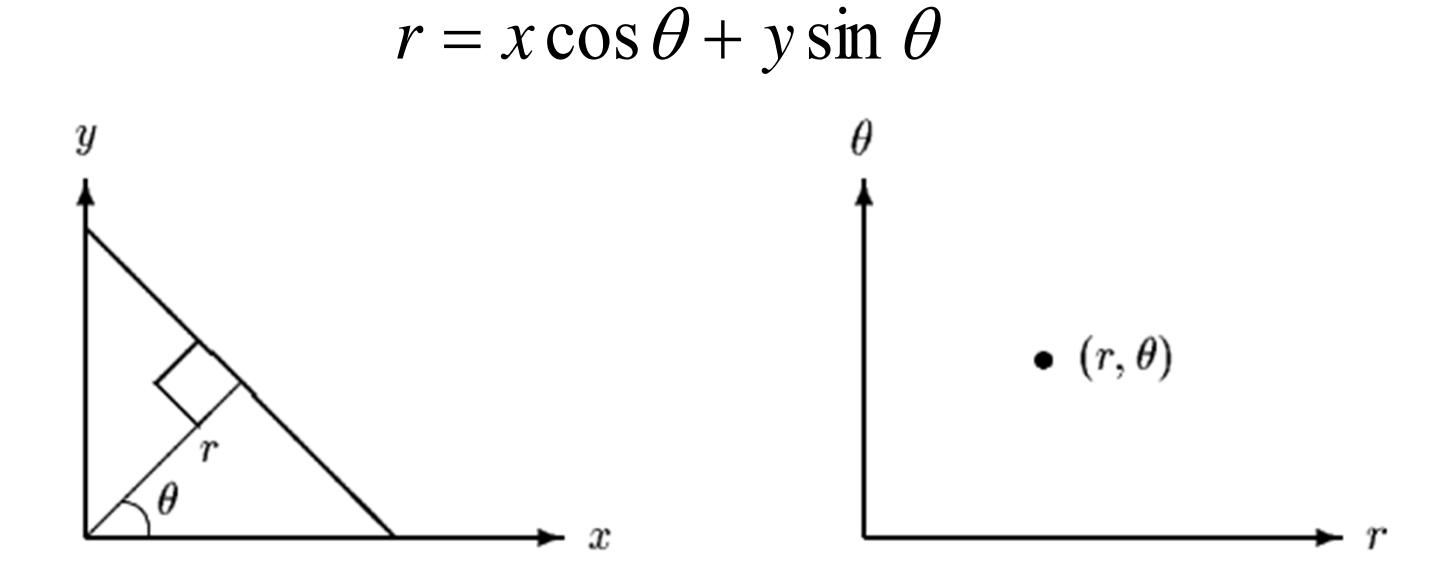

Πολική αναπαράσταση ευθείας γραμμής

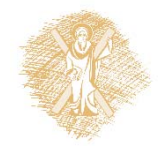

# Μετασχηματισμός Hough (4)

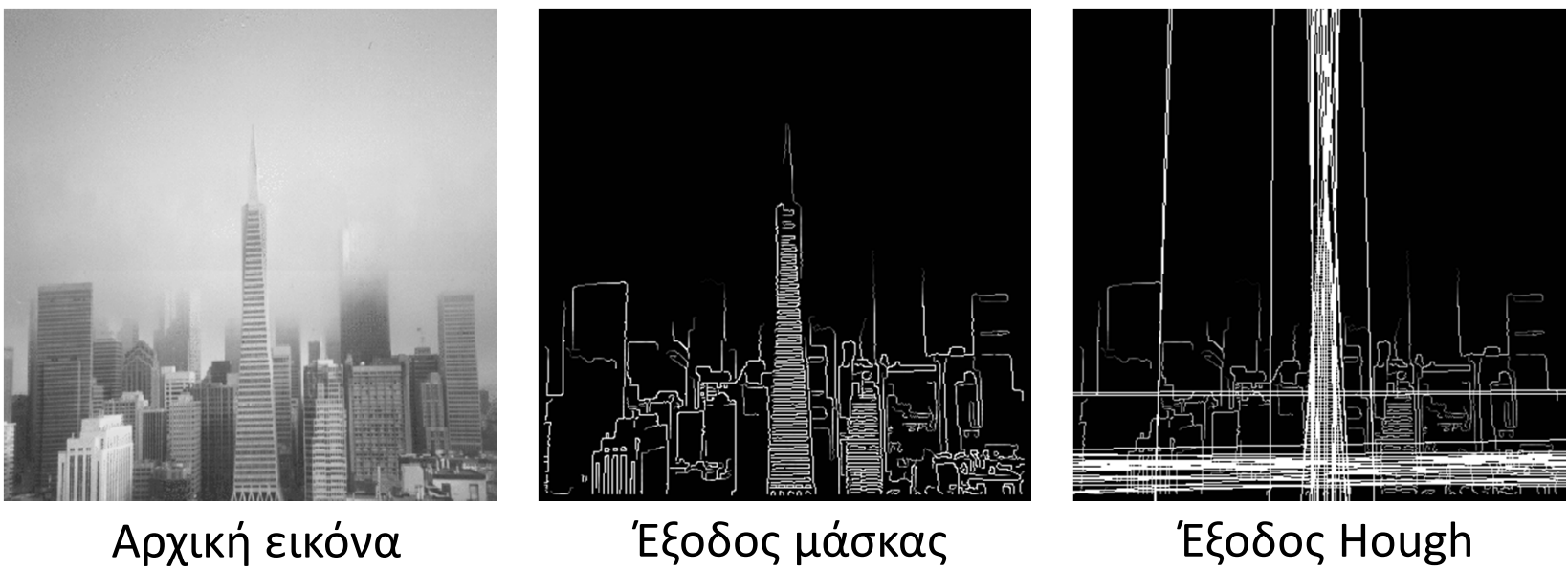

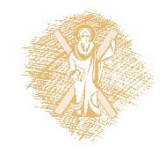

#### Canny Edge Detector

#### Τεχνική ανίχνευσης και δημιουργίας ακμών

- $\blacktriangleright$ Βήμα 1: Φιλτράρισμα της εικόνας με 2‐D Gaussian φίλτρο
- $\blacktriangleright$  Βήμα 2: Υπολογισμός της κλίσης (gradient). Σε κάθε εικονοστοιχείο εφαρμογή μασκών (<sup>π</sup>.χ. Sobel) και εύρεση των πλατών και της κλίσης
- $\blacktriangleright$  Βήμα 3: Καταστολή των μη μέγιστων τιμών. Έτσι κρατώντας μόνον τα pixels με τις μεγαλύτερες τιμές γίνεται εκλέπτυνση ακμών
- $\blacktriangleright$  $\triangleright$  Βήμα 4: Κατωφλίωση με υστέρηση. Καθορίζονται δύο κατώφλια, Τ $_1$  και Τ<sub>2</sub>. Αν η τιμή του εικονοστοιχείου είναι < Τ<sub>1</sub> τότε μηδενίζεται, αν η τιμή του εικονοστοιχείου είναι > Τ<sub>2</sub> τότε διατηρείται . Αν η τιμή του εικονοστοιχείου είναι μεταξύ των δύο κατωφλίων τότε εφαρμόζονται κανόνες διατήρησης ή απόρριψης με βάση τη γειτονιά (συνδετικότητα, ομαλότητα κλπ).

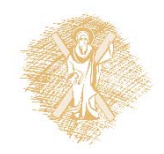

#### Τέλος Ενότητας

## Χρηματοδότηση

- •• Το παρόν εκπαιδευτικό υλικό έχει αναπτυχθεί στο πλαίσιο του εκπαιδευτικού έργου του διδάσκοντα.
- $\bullet$  Το έργο «**Ανοικτά Ακαδημαϊκά Μαθήματα στο Πανεπιστήμιο Αθηνών** » έχει χρηματοδοτήσει μόνο την αναδιαμόρφωση του εκπαιδευτικού υλικού.
- • Το έργο υλοποιείται στο πλαίσιο του Επιχειρησιακού Προγράμματος «Εκπαίδευση και Δια Βίου Μάθηση » και συγχρηματοδοτείται από την Ευρωπαϊκή Ένωση (Ευρωπαϊκό Κοινωνικό Ταμείο) και από εθνικούς πόρους.

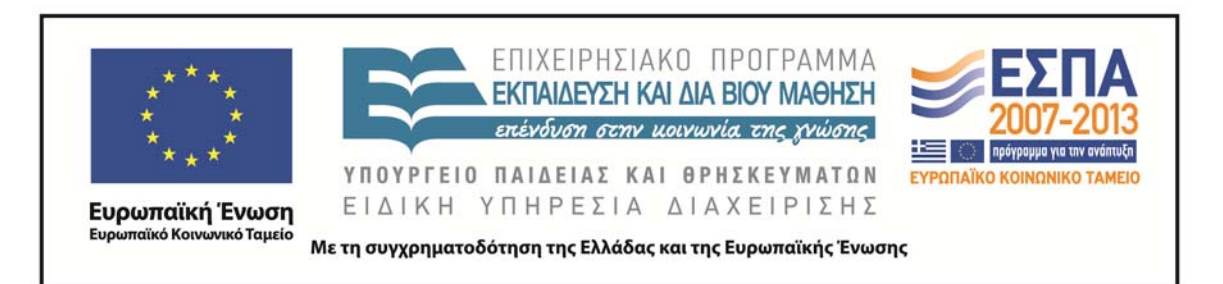

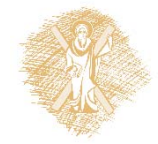

# Σημείωμα Ιστορικού Εκδόσεων Έργου

Το παρόν έργο αποτελεί την έκδοση 1.0.

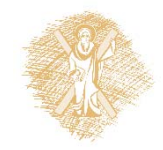

#### Σημείωμα Αναφοράς

Copyright Πανεπιστήμιο Πατρών, Κωνσταντίνος Μπερμπερίδης, 2015. «Ψηφιακή Επεξεργασία & Ανάλυση Εικόνας. Εισαγωγή». Έκδοση: 1.0. Πάτρα 2015. Διαθέσιμο από τη δικτυακή διεύθυνση: https://eclass.upatras.gr/courses/CEID1033/.

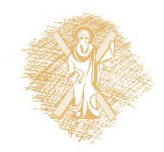

# Σημείωμα Αδειοδότησης

Το παρόν υλικό διατίθεται με τους όρους της άδειας χρήσης Creative Commons Αναφορά, Μη Εμπορική Χρήση Παρόμοια Διανομή 4.0 [1] ή μεταγενέστερη, Διεθνής Έκδοση. Εξαιρούνται τα αυτοτελή έργα τρίτων π.χ. φωτογραφίες, διαγράμματα <sup>κ</sup>.λ.π., τα οποία εμπεριέχονται σε αυτό και τα οποία αναφέρονται μαζί με τους όρους χρήσης τους στο «Σημείωμα Χρήσης Έργων Τρίτων».

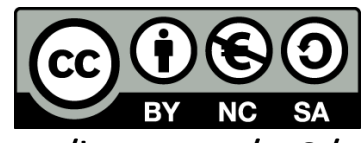

[1] http://creativecommons.org/licenses/by‐nc‐sa/4.0/

Ως **Μη Εμπορική** ορίζεται η χρήση:

- • που δεν περιλαμβάνει άμεσο ή έμμεσο οικονομικό όφελος από την χρήση του έργου, για το διανομέα του έργου και αδειοδόχο
- • που δεν περιλαμβάνει οικονομική συναλλαγή ως προϋπόθεση για τη χρήση ή πρόσβαση στο έργο
- • που δεν προσπορίζει στο διανομέα του έργου και αδειοδόχο έμμεσο οικονομικό όφελος (<sup>π</sup>.χ. διαφημίσεις) από την προβολή του έργου σε διαδικτυακό τόπο

Ο δικαιούχος μπορεί να παρέχει στον αδειοδόχο ξεχωριστή άδεια να χρησιμοποιεί το έργο για εμπορική χρήση, εφόσον αυτό του ζητηθεί.

# Σημείωμα Χρήσης Έργων Τρίτων

Το Έργο αυτό κάνει χρήση των ακόλουθων έργων:

•Ι. Πήτας, «Ψηφιακή Επεξεργασία Εικόνας», Θεσσαλονίκη, 2001

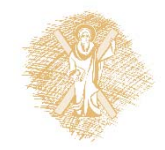